### Quiz Stuff

Use a full sheet of 8½x11" paper. (Half sheet? Half credit!)

Put your last name and first initial in the <u>far upper left hand</u> <u>corner</u> of the paper, where a staple would hit it. (It helps when sorting quizzes!)

| Mitchell, | W. |
|-----------|----|
|           |    |

No need to write out questions.

Numbering responses may help you avoid overlooking a question; it's ok to go ahead and pre-number your sheet.

Two minutes; five questions.

Can everybody see this line?

# Quiz 1, January 15, 2015 2 minutes; ½ pt/answer; 2½ pts total

- 1. What is the name of any one programming language created before 1970?
- 2. How many programming languages are there? (pick one: dozens, hundreds, thousands)
- 3. Who founded the UA CS department and in what year?
- 4. Name an area of research for which the UA CS department was recognized worldwide in the 1970s and 1980s.
- 5. Ideally, what percentage of your classmates will get a "B" in this course?

# Quiz 2, January 20, 2015 90 seconds; ½ pt/answer; 1½ pts total

- 1. On Thursday we discussed three <u>programming</u> paradigms in some detail. What were two of them? (Hint: <u>Not</u> functional or logic programming.)
- 2. Name one general, discipline-independent characteristic of paradigms, as defined by Kuhn.

Extra credit: Who founded the UA CS department and in what year?

#### Quiz 3; Tuesday, January 27; 5 minutes; 5 points

[Solutions follow on next page]

- 1. Does the Java expression  $\mathbf{x} + \mathbf{y} == \mathbf{z}$  have a side-effect? If so, what is it?
- 2. Write a function named **add** that can add two integers. You may use an explicit type specification, like **::Integer**, if you wish.
- 3. What is the type of the **add** function you just wrote? Use parentheses to show associativity.
- 4. Write a function **eq3** that returns **True** if and only its three arguments are equal. Assume the **==** and && operators work just like they do in Java. **Don't worry about types**.

```
> eq3 5 5 5
True
```

5. The **toLower** function in the **Data.Char** module works like this:

```
> toLower 'A'
'a'
```

What's the type of **toLower**?

6. Here are the types of the functions **not** and **isLower**:

```
not :: Bool -> Bool
isLower :: Char -> Bool
```

What's the **type** of the result of **not isLower** 'x'?

7. The function **f x y z** = **x** + **y** + **z**::Int has type Int -> Int -> Int -> Int. What are the types of the following expressions?

```
f 10 20
f 10 20 30
```

8. Add parentheses to the following expression to show the order in which operations would be done.

```
f 3 p + 5 * x y
```

- 9. Name one general, discipline-independent characteristic of a paradigm, as defined by Kuhn.
- 10. Name one characteristic of the functional programming paradigm.
- 11. (Extra credit) Write a version of **eq3** from question 4 above that uses one or more guards.
- 12. (Extra credit) Haskell has both **Int** and **Integer** types. Why?
- 13. (Extra credit) What does REPL stand for?

#### **Quiz 3 Solutions**

# Tuesday, January 27, 2015; 5 minutes (extended 30 seconds); 5 points DRAFT; in progress

1. Does the Java expression  $\mathbf{x} + \mathbf{y} == \mathbf{z}$  have a side-effect? If so, what is it?

It has no side-effects.

A few students wrote out a complete sentence, like the above or maybe "No, it does not have a side effect." That can chew up a lot of time. Strive for short answers. "No" is enough.

2. Write a function named **add** that can add two integers. You may use an explicit type specification, like **::Integer**, if you wish.

add 
$$x y = x + y :: Int$$

3. What is the type of the **add** function you just wrote? <u>Use parentheses to show associativity.</u>

Several students said just **Int**, or **Integer**. That's the type of the <u>value</u> produced by **add** but the type of a function includes the type of both <u>inputs and output</u>. A simple rule: <u>The type of a function is what's reported by :type</u>, <u>after the ::</u>. Example:

```
> :type add
add :: Int -> Int -> Int
```

The output of :type is a little chatty. We pronounce that :: as "has type", so we'd literally read that output as "add has type Int -> Int -> Int". It's important to recognize that "add :: is not part of the type of add; the type is simply "Int -> Int".

Some said Num -> Num, and that's wrong; Num is a type class, not a type. Type classes appear in types only as part of a class constraint, like in Num a => a -> a and (Real a, Fractional b) => a -> b. In our limited Haskell world, if a type includes a class constraint, it will appear at the beginning of the type.

Int is an instance of the type class Num. That's evidenced in the output of both :show Int and :show Num by the line instance Num Int.

4. Write a function eq3 that returns **True** if and only if its three arguments are equal. Assume the == and && operators work just like they do in Java. <u>Don't worry about types</u>.

Solution:

eq3 
$$x$$
  $y$   $z$  =  $x$  ==  $y$  &&  $y$  ==  $z$ 

Several students imagined an **eq** function, perhaps extending the idea of the **add** and **add3** examples. There's no **eq** function in the Prelude but I didn't deduct for it.

Several students did this:

```
eq3 x y z = x == y == z
```

I was mostly interested in seeing a mostly function definition of some sort, so I didn't deduct for the above. Take a minute and work out the type of the above function. Note that to actually try it, you'll need to add some parentheses, like (x == y) == z. (See if you can figure out why that is, too.)

I was surprised by the number of students who didn't take advantage of the transitivity of equality and had something like this:

```
eq3 x y z = x == y && y == z && x == z
```

```
Comparative moment: Here's a case where equality in <a href="#javaScript">JavaScript</a> is not transitive:

> [empty, zero, zerochar]
[ '', 0, '0']
> empty == zero
true

> zero == zerochar
true

> empty == zerochar
false

For something similar (and more) in PHP, see <a href="http://phpsadness.com/sad/52">http://phpsadness.com/sad/52</a>.
```

5. The toLower function in the Data. Char module works like this:

```
> toLower 'A'
'a'
```

What's the type of toLower?

```
Char -> Char
```

Like some students said just **Int** for the type of **add** above, some said just **Char** for this one.

Remember: The type of a function comprises both the type of the inputs and the type of the value produced.

6. Here are the types of the functions **not** and **isLower**:

```
not :: Bool -> Bool
isLower :: Char -> Bool
```

What's the type of the result of not isLower 'x'?

According to my tally only three students got this one right but it's very close to the **signum negate 2** example on slide 43. Remember that function application, expressed with juxtaposition—two values beside each other with no intervening symbols—is left associative. Thus,

```
not isLower 'x'
means
  (not isLower) 'x'
and is an error!
```

You might think I should have added "Or, if the expression produces an error, state why." but I believe questions like this are fair game. Likewise, I might ask a 127A student, "What's the output of

System.out.println(x y z)? Recognizing when something is wrong is an important part of mastering a subject. Another example: "In what year did man first walk on Mars?"

7. The function  $\mathbf{f} \times \mathbf{y} \times \mathbf{z} = \mathbf{x} + \mathbf{y} + \mathbf{z} :: \mathbf{Int}$  has type  $\mathbf{Int} \rightarrow \mathbf{Int} \rightarrow \mathbf{Int} \rightarrow \mathbf{Int}$ . What are the types of the following expressions?

I counted "**<function>**" as correct on this quiz but that's <u>not a type</u>; it's a simple representation of a kind of value that Haskell considers to be unprintable. (Do you agree function values are unprintable?) **<function>** won't get counted as correct for a type in the future.

If you don't understand those answers, take another look at the **ex-partialapps.html** set of exercises and/or come and see me.

Here's a simple approach that's usually right for questions like this: for each supplied argument, scratch off the leftmost "TYPE ->" in the function's type. The types are simple in this case—all just Int—but the types can be arbitrarily complicated.

8. Add parentheses to the following expression to show the order in which operations would be done.

$$f \ 3 \ p + 5 \ * \ x \ y$$

I was truly disappointed with the dismal results on this one! A full answer is below but anybody who recognized that **f** 3 **p** and **x y** are function calls(!) got full credit.

$$(((f 3) p) + (5 * (x y)))$$

Maybe think of juxtaposition—two values side by side—as a highest precedence "invisible" binary operator.

#### **let** expressions

If you search for "let it be" in LYAH you'll find where it talks about **let** expressions. I don't use or cover them in the slides because they're similar to **where** clauses and I think that can be a source of confusion early on. However, I did use a **let** expression to test the expressions above. Here's what I did:

As you can see, inside the braces I bind names to several values and then use those bindings in the expression that follows **in**. The GNU Readline facilities (slide 42) let me edit and redo that one-liner.

Instead of writing the addition function  $\mathbf{f}$  on the spot I could have simply bound  $\mathbf{f}$  to the addition operator, like this:

```
> let \{f = (+); p = 97; x = negate; y = 1\} in f = 3 p + 5 * x y 95
```

9. Name one general, discipline-independent characteristic of a paradigm, as defined by Kuhn.

See slides 3-4. A good, short answer to have at your fingertips is, "a vocabulary". For example, "partial application" and "currying" are part of the vocabulary of the paradigm of functional programming.

There was a fair amount of confusion between Kuhn's definition of "paradigm", which can apply to any area of study, and elements of programming paradigms, evidenced by answers like "syntax", "expressions", "object-oriented", "procedural", and "modules".

10. Name one characteristic of the functional programming paradigm.

See slides 23-24. Of all those listed I'd say that "functions are values" is the one absolute must.

11. (Extra credit) Write a version of **eq3** from question 4 above that uses one or more guards.

```
eq3 x y z
| x == y && y == z = True
| otherwise = False
```

There were lots of interesting manglings on this one but it was graded very liberally.

12. (Extra credit) Haskell has both **Int** and **Integer** types. Why?

Values of type **Int** are "word"-sized integers. They are space-efficient and operations on them are fast. Values of type **Integer** can hold arbitrarily large (or small) values.

Haskell uses the **Int** type to great advantage wrt. performance but I consider the mix of types to be a wart. Icon, for example, supports arbitrary precision integers but the implementation switches between a word-sized representation for small values and a data structure for large values as needed. The programmer only sees one type: **integer**. Ralph Griswold felt that languages should be simple and consistent, and that the burden of making that so should fall on the implementors of the language.

Python, like Icon but unlike Haskell, supports arbitrary precision integers and only has one integer type: **int**. I'm not familiar with the implementation of Python and don't know whether Python switches between representations as needed, like Icon.

Many people are surprised to learn that Haskell doesn't provide any sort of overflow checking on Int values. Note the difference between **Int** and **Integer** values produced below.

```
> 29408329043284028*8204230420424823
241272707750773653786886810627044
it :: Integer
> 29408329043284028*8204230420424823::Int
8300605119622015972 -- WAT?
it :: Int
```

Googling for "haskell int vs integer" turns up lots of good discussion about the two types.

Chapter 18 in H10 has the official word on the **Int** type. You'll see there are **Int8**, **Int16**, **Int32**, and **Int64** types, too. (Remember, "H10" is my abbreviation for the Haskell 2010 Language Report.)

It's important to understand that choosing whether to provide a single integer type or multiple integer types is simply a language design decision; there's no right or wrong answer. A single type conserves the mental footprint of the user but multiple types offer speed and space benefits that can be dramatic, even pivotal, in some cases.

I was pleasantly surprised to see how many students got this one right. Maybe I said the right thing in class about **Int** vs. **Integer** and/or it connected well to existing knowledge.

Another comparative tidbit: JavaScript has only a single numeric type: number.

13. (Extra credit) What does REPL stand for?

Real-eval-print loop. Almost everybody got this one.

# Quiz 4, February 3, 2015 3 minutes; $1 + \frac{1}{2} + \frac{1}{2} + 0 + 0$ points; 2 pts total

- 1. Write **sum list**, which returns the sum of the numbers in **list**.
- 2. Write **co list**, which returns a <u>count of the odd numbers in **list**</u>.
- 3. Observe the following and answer this: What's the type of **isLetter**?

> :type isLetter

isLetter:: Char -> Bool

### Questions 4 and 5 (below) are worth zero points! (I'm just curious.)

- 4. Write **mem x list**, which returns **True** iff **x** is in **list**.
- 5. Write **last list**, which returns the last element of **list**. Return **undef** for the empty list.

```
sum [] = 0
sum(x:xs) = x + sum xs
co[] = 0
co (x:xs)
  | odd x = 1 + co xs
  | otherwise = co xs
The type of isLetter is Char -> Bool
mem_{[]} = False
mem e (x:xs)
  \mid e == x = True
  | otherwise = e `mem` xs
last [] = undefined
last[x] = x
last (\_:xs) = last xs
```

# Quiz 5, February 10, 2015 3 minutes; $1 + \frac{1}{2} + \frac{1}{2} + \frac{1}{2} + \frac{1}{2}$ points; 3 pts total

- 1. Write **sum list**, which returns the sum of the numbers in **list**.  $(+\frac{1}{2} \text{ point E.C. if idiomatic Haskell!})$
- 2. Write **map**.
- 3. What is the type of **map**?
- 4. Fill in the blank below such the value shown ([1,4]) is produced.

- 5. What is the relationship between the lengths of the input and output lists for **map**?
- 6. Zero points: Have you tried the a2 tester yet?

map's output list is always the same length as the input list.

# Quiz 6, February 12, 2015 3 minutes; 2 points for taking it

1. Fill in the blank with an anonymous function that makes it work:

```
> map (______) [10,20,30] [15,25,35]
```

2. Write flip and uncurry. Reminder:

```
> flip take [10,20,30] [10,20]
```

- > uncurry take (2,[10,20,30]) [10,20]
- 3. Have you created a Chrome "search engine" or Firefox keyword, as described in *O(1) Navigation on the Web with "Custom Search Engines"*?

$$> map (\x -> x + 5) [10,20,30]$$
 [15,25,35]

flip 
$$f x y = f y x$$

uncurry 
$$f(x,y) = f x y$$

http://www.cs.arizona.edu/classes/cs372/spring15/o1nav.pdf

# Quiz 7, February 24, 2015 3 minutes; ½ point/answer; 3 points total

- 1. Other than the fact that Haskell lists can't be changed, what's a major difference between Ruby arrays and Haskell lists?
- 2. What's a major difference between strings in Ruby and Java?
- 3. In Ruby, given **s="abc"** what is the **TYPE** of **s[0]**?
- 4. In Ruby, given s="testing" what is the <u>VALUE</u> of s[2,2]?
- 5. Write a Ruby program that behaves like this:

```
$ ruby q7.rb
ab
cd
```

6. Haskell folding functions take two arguments. What are good names for them? (What does whm name them?) Don't worry about their order!

- 1. Other than the fact that Haskell lists can't be changed, what's a major difference between Ruby arrays and Haskell lists? Ruby arrays are heterogenous.
- 2. What's a major difference between strings in Ruby and Java?

  Three that come to mind: Ruby strings are mutable, accessible with indexing operators, and are indexable from the right.
- 3. In Ruby, given **s="abc"** what is the **TYPE** of **s[0]**?

```
>> s = "abc"; s[0]
=> "a"
>> it.class
=> String
```

4. In Ruby, given **s="testing"** what is the **VALUE** of **s[2,2]**?

```
>> s = "testing"; s[2,2] => "st"
```

5. Write a Ruby program that behaves like this:

```
$ ruby q7.rb
ab
cd
```

Short answer:

```
puts "ab\ncd"
```

Long answer:

puts "ab"

puts "cd"

6. Haskell folding functions take two arguments. What are good names for them?

acm and elem (or val)

Other perfect answers:

a and e

v, a

value and accumulator

Quiz 8, February 26, 2015 one minute; one point

1. Write a **HASKELL** function that behaves like this:

When you're done, briefly raise your hand.

# Quiz 9, March 5, 2015 3 minutes; $1+\frac{1}{2}+\frac{1}{2}+\frac{1}{2}$ point; 3 points total

- 1. Is Ruby's **if-else** more like Java's **if-else** or Haskell's **if-else**? Support your answer with a <u>very brief</u> argument.
- 2. Write a method **f** that returns its argument unless it's called without an argument, in which case it returns **8**.
- 3. Using the iterator each, print all the elements in an array a.
- 4. What's the Ruby keyword that an iterator uses to invoke a block?
- 5. Briefly describe the essential characteristic of "duck typing".

EC ½ point: Define the term "iterator", as used in Ruby.

1. Ruby's **if-else** is most like Haskell's; both are expressions.

2. def f x=8 x end

- 3.  $a.each\{|x| puts x\}$
- 4. yield
- 5. Methods rely on the operations supported by values, not their types.

# Quiz 10, March 24, 2015 3 minutes; ½ point each; 2½ points total

- 1. What value is produced by the following? "abc" =  $\sim$  /b/
- 2. Roughly, what does **show\_match("abc", /b/)** produce?
- 3. Write an RE that matches two digits separated by any two characters, like these: 9xy9, 7++3, 7534
- 4. Write an RE that matches one or more 'a's followed by zero or more 'b's, followed by two 'c's.
- 5. What are the shortest and longest strings matched by the following RE? [A-Z]?[0-9]

EC ½ point: Write an RE that matches an 'a' followed by any one character that is not a 'b', followed by a 'c'. Examples: axc, a9c

- 1. What value is produced by the following? "abc" =~/b/
  >> "abc" =~/b/
  => 1
- 2. Roughly, what does show\_match("abc", /b/) produce?
   >> show\_match("abc", /b/)
   => "a<<b>c"
- 3. Write an RE that matches two digits separated by any two characters, like these: 9xy9, 7++3, 7534
  /\d..\d/ or /[0-9]..[0-9]/
- 4. Write an RE that matches one or more 'a's followed by zero or more 'b's, followed by two 'c's. /a+b\*cc/
- 5. What are the shortest and longest strings matched by the following RE? [A-Z]?[0-9] One or two characters.

EC ½ point: /a[^b]c/

# Quiz 11, April 2, 2015 3 minutes; ½ point each; 3 points total

- 1. Write an example of a fact.
- 2. Write an example of an atom.
- 3. Write an example of a Prolog variable.
- 4. The file **x.pl** contains facts. How would you load them into swipl?
- 5. What's a famous system that makes use of Prolog?
- 6. Write the query ?- oddnum(3). in terms of "Can you prove...".

EC ½ point: Why was the name "Prolog" chosen?

EC ½ point: When was Prolog created? (+/- five years)

- 1. Write an example of a fact. f(x).
- 2. Write an example of an atom. atom.
- 3. Write an example of a Prolog variable. **F**
- 4. The file **x.pl** contains facts. How would you load them into **swipl?** swipl -l x.pl or query [x].
- 5. What's a famous system that makes use of Prolog? IBM's Watson, as seen on Jeopardy!
- 6. Write the query ?- oddnum(3). in terms of "Can you prove...".

  Can you prove that 3 is an odd number?
- EC ½ point: Why was the name "Prolog" chosen?

  Programming in Logic
- EC ½ point: When was Prolog created? (+/- five years) 1972

# Quiz 12, April 9, 2015 3 minutes; $\frac{1}{2} + \frac{1}{2} + 1 + 1 + \frac{1}{2}$ ; $\frac{2\frac{1}{2}}{2}$ 3½ points total

- 1. Write an example of a structure with two terms.
- 2. Write an example of a predicate indicator.
- 3. Draw the box of the four-port model and label the ports. Be sure to include the arrows for the ports. (1 point)
- 5. What is the following query asking??- color(lettuce,C1), color(broccoli,C2), C1 == C2.

EC ½ point: Rewrite #5's query to make better use of the language.

- 1. Write an example of a structure with two terms. a(b,c).
- 2. Write an example of a predicate indicator. write/1
- 3. Draw the box of the four-port model and label the ports. Be sure to include the arrows for the ports. (1 point)

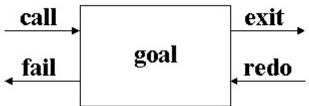

4. Consider the following query:

?- A=B, write(A), write(-), A=10, write(B), A=20.

What does it output, if anything? \_GNum-10

Does it succeed or fail? It fails.

5. What is the following query asking?

?- color(lettuce,C1), color(broccoli,C2), C1 == C2.

Originally I wrote, "Are lettuce and broccoli the same color?" but

"What color(s) do lettuce and broccoli have in common?" is more accurate.

EC ½ point: Rewrite #5's query to make better use of the language.

?- color(lettuce,C), color(broccoli,C).

Quiz 13, April 13, 2015 3 minutes; 3 points total

- 1. Write an example of a predicate indicator.
- 2. Here is a Haskell function:

double 
$$x = x * 2$$

Write a Prolog version of double.

3. Write a Prolog predicate **f** that has this behavior:

```
?- f(X).
X = 1; (user typed semicolon)
X = 2; (user typed semicolon)
X = 4.
```

**Don't overthink it!** Do the simplest thing that works!

1. Write an example of a predicate indicator. write/1

2. Haskell: double x = x \* 2

Prolog: double(X,R) :- R is X \* 2.

3. Write a Prolog predicate **f** that has this behavior:

?- f(X).

X = 1;

X=2;

X=4.

Solution: f(1). f(2). f(4).

### Quiz 14, April 21, 2015 2 minutes; 1+1 points; 2 points total

The predicate **head(?List,?Head)** expresses the relationship that the first element of **List** is **Head**.

?- head([10,20,30], L). 
$$L = 10$$
.

?- head([10,20,30], 5). false.

?- head(L, 5). 
$$L = [5|_G2567]$$
.

### **Problems**

- 1. Write head using append/3.
- 2. Write head without using append/3.

 $head(L, H) := append([H], _, L).$ 

 $head([H|_], H).$ 

Quiz 15, April 28, 2015 2 minutes; 2 points

Is Prolog statically typed or dynamically typed? Present an argument that supports your answer.

Extra credit, 1 point: Make it a really good argument.

Prolog is dynamically typed. Consider the following predicate:

f(7). f(seven).

The goal **f(X)** can instantiate **X** first to a number and then an atom. Because the type of **X** can vary from call to call, Prolog is clearly dynamically typed.

### Quiz 16, April 28, 2015 2 minutes; 3 points

- 1. The Jar Wars animated movie talked about the "Tiger". What is/was the Tiger?
- 2. Based on what we looked at on Tuesday, is Java, Haskell, Ruby, or Prolog the most syntactically similar to Groovy?
- 3. In terms of datatypes, which language has the most in common with Groovy: Java, Haskell, Ruby, or Prolog?

EC ½ point: In the context of Java, who is Duke?

1. The Jar Wars animated movie talked about the "Tiger". What is/was the Tiger?

"Tiger" was the code name for version 1.5 of Java, which introduced generics, among other things.

2. Based on what we looked at on Tuesday, is Java, Haskell, Ruby, or Prolog the most syntactically similar to Groovy?

Ruby.

3. In terms of datatypes, which language has the most in common with Groovy: Java, Haskell, Ruby, or Prolog?

Java.

EC ½ point: In the context of Java, who is Duke? The Java mascot.

# Quiz 17, May 5, 2015 3 minutes; 3 points

- 1. What's the idea of failure in Icon?
- 2. What's a generator in Icon?
- 3. Approximately how many primitive operations does Icon's string scanning facility comprise?

EC ½ pt: What language was Icon first implemented in?

EC ½ pt: Assuming **s** is a string, write Icon code to print the characters at the odd positions in **s**, one per line.

1. What's the idea of failure in Icon?

A expression can fail to produce a result. It's not zero, it's not null, it's not false. There is simply no result.

Failure propagates outward, causing enclosing expressions to fail.

2. What's a generator in Icon?

A simple definition: An expression that can produce more than one result.

3. Approximately how many primitive operations does Icon's string scanning facility comprise? Nine procedures and the ? operator.

EC ½ pt: What language was Icon first implemented in? Ratfor

EC  $\frac{1}{2}$  pt: Assuming  $\mathbf{s}$  is a string, write Icon code to print the characters at the odd positions in  $\mathbf{s}$ , one per line.

every write(s[1 to \*s by 2])